$\hspace{0.1cm} (1 \hspace{0.1cm} 1)$  (with  $\hspace{0.1cm} (1 \hspace{0.1cm} 1)$  ) and  $\hspace{0.1cm} (1 \hspace{0.1cm} 1)$ 版 次:1

印刷时间:2014年03月01日 16

ISBN 9787122192325

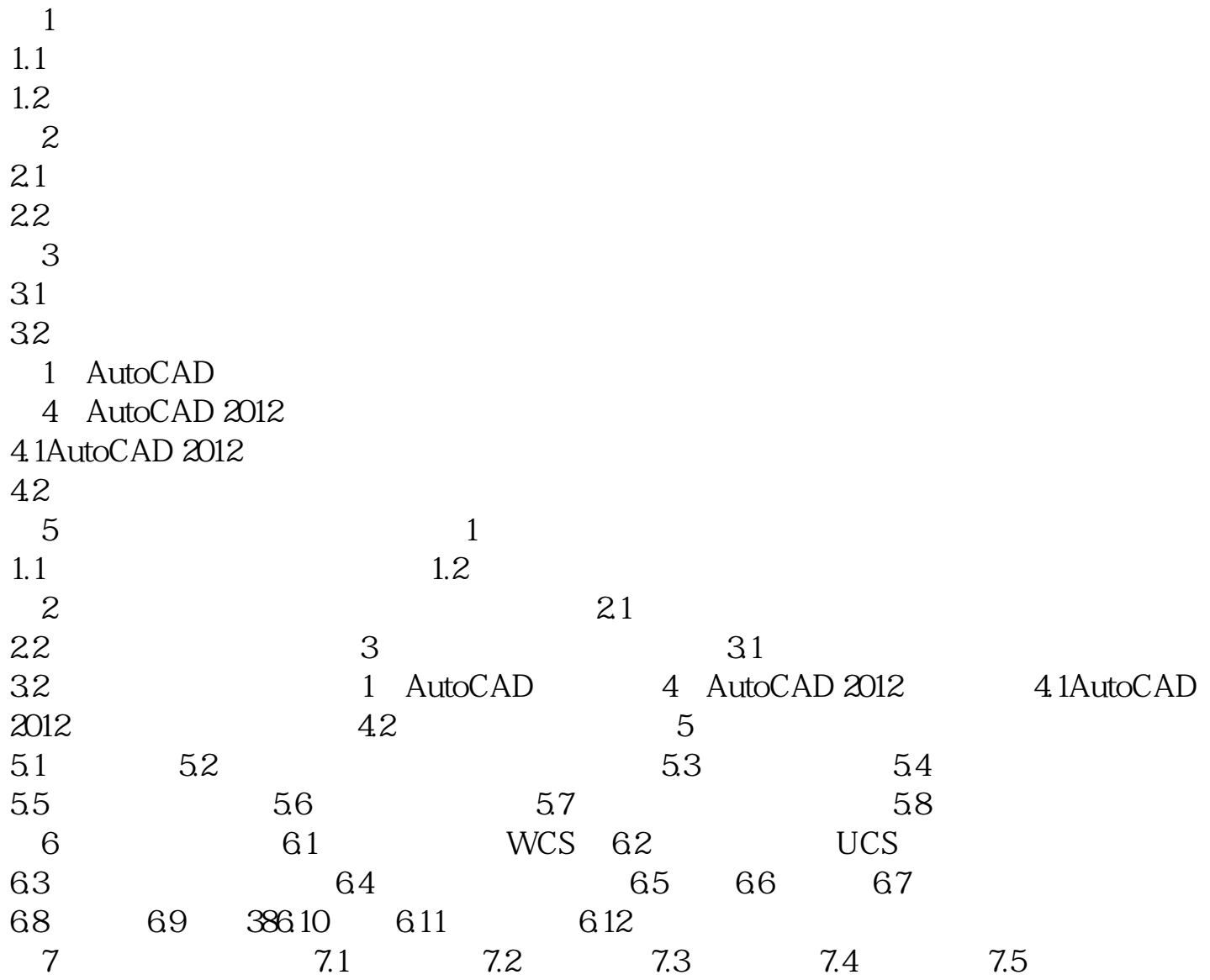

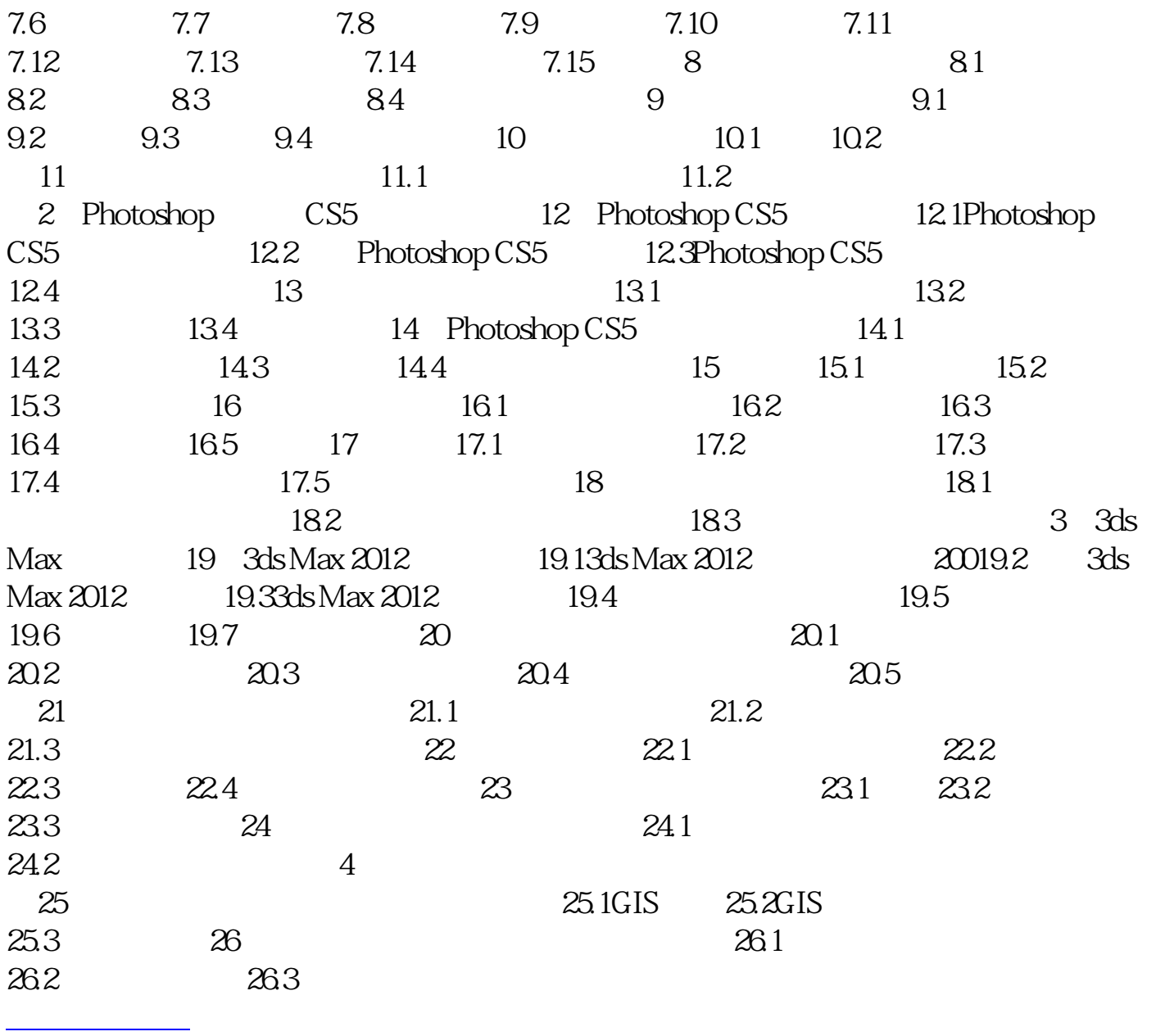

本站所提供下载的PDF图书仅提供预览和简介,请支持正版图书。 www.tushupdf.com